## Nombre

## Actividad del mapa térmico

Hoy vas a crear un mapa térmico (de calor) del océano. Los siguientes números representan la temperatura de la superficie en grados Celsius. Lo primero que debes hacer es crear isotermas dibujando formas alrededor de las áreas con temperaturas similares de la superficie del mar. Deberás separar las temperaturas en las siguientes categorías: 0-10, 11-20, 21-30 y 31-40. Luego deberás dibujar una forma alrededor de todas las mediciones de un grupo. Por ejemplo, en la esquina superior derecha del mapa aparece dibujada la primera isoterma. Fíjate en algunas cosas de este ejemplo. En primer lugar, está dibujado estrechamente alrededor de los números y no abarca esa sección grande del océano que no tiene mediciones. Esto es importante porque sin las mediciones no conocemos la temperatura de la superficie y no debemos suponer que es similar a los valores registrados. En segundo lugar, no incluye el área a través de la península. Eso se debe a que estamos analizando las temperaturas del agua, no las temperaturas de la tierra. Una vez que dibujes todas las líneas, repásalas con un rotulador Sharpie. Luego selecciona un color para cada categoría. Anota el color en la clave y luego colorea todas las secciones correspondientes.

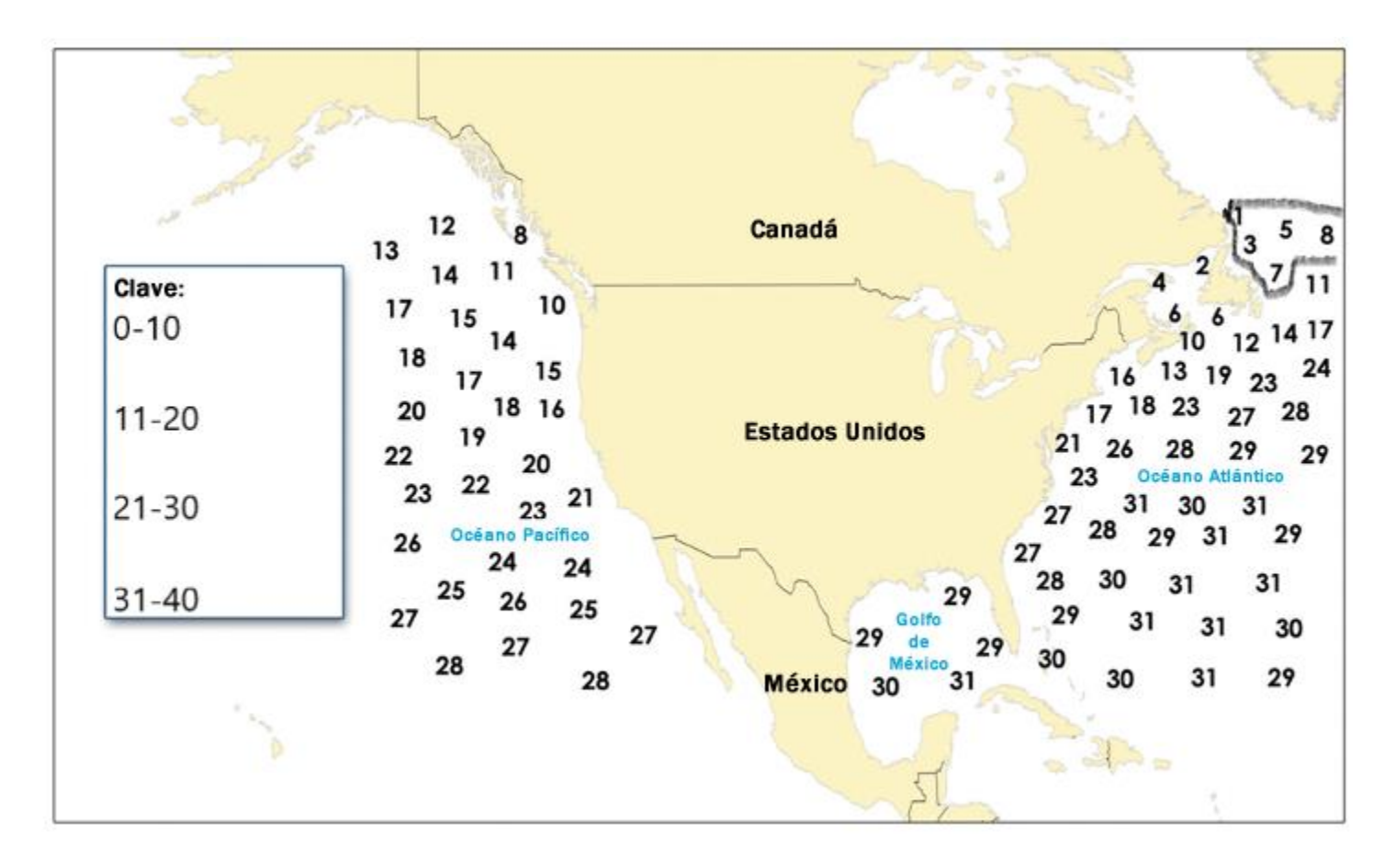

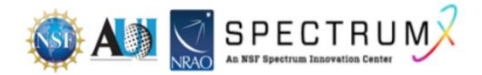